## **Exame de Computação Grid - Época Especial (Duração: 1 hora)**

## **PARTE I**

Data: 04/09/2013 (aplicado em 04/10/2013)

1) Seja a aplicação representada pelo grafo da Figura 1. Assuma que a tarefa "check\_status" deve executar várias vezes para coletar o valor de algum resultado e terminar quando o valor do resultado e "Complete". Como faria para correr este ´ tipo de aplicação?

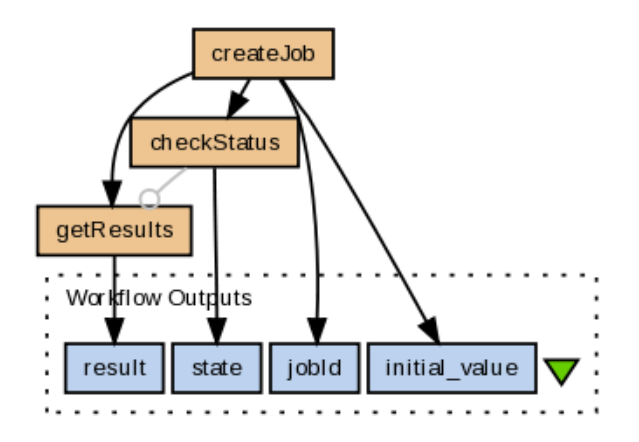

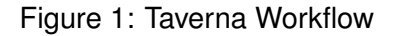

2) Seja a parte de código de um programa MPI da Figura 2. É possível reescrever este código de forma a ser executado em ambiente de grid sem necessidade de troca de mensagens?

```
Proc pid:
chunk = N/NPROCSfor j = pid*chunk to (pid+1)*chunk-1a[i] = 1send(dest, &a[pid*chunk], chunk*sizeof(int))
```
Figure 2: Parte de um código MPI

3) Em um ambiente gLite, como é possível descobrir o nome da máquina onde está instalado o serviço de informação (BDII)?

4) O sistema gLite é composto por vários serviços. Um deles é o "Information SuperMarket". Qual é a função deste serviço?

5) É sempre possível reescrever uma descrição ClassAds em JDL e vice-versa?

6) O que é uma organização virtual (VO)?

7) Por que razão existem dois atributos de entrada e saída de ficheiros no sistema gLite (pe., InputSandbox e InputData)?

8) Quando um job gLite está em estado "Scheduled", isto quer dizer que:

- (1) o job esta aguardando na fila do Workload Management System (WMS) ´
- (2) o job está pronto a executar e já está na máquina remota
- (3) o job está aguardando para executar na fila da máquina remota
- (4) o Matchmaker acabou de encontrar uma máquina para correr o job e este aguarda na fila do Workload Management System para ser transferido para a máquina remota